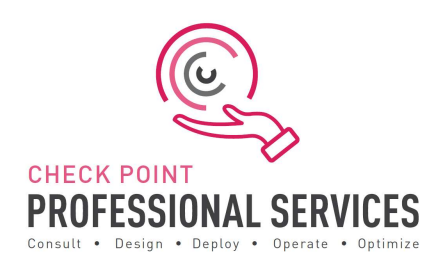

# Professional Services Harmony Endpoint Jump Start Delivery Scope

## The Solution:

Check Point Professional Services Harmony Endpoint Jump Start package allows you to accelerate and ensure the success of your Endpoint implementation. With Check Point Professional Service's expertise, you can expedite the design and install, ensure installed as per best practices, learn from the experts and maximise the return in investment.

## Delivery:

The Harmony Endpoint Jump Start is to assist with designing, deploying, validating and supporting your 'Go Live' of up to 20 users. The Jump Start will include the following activities:

### 1. Design and Planning

- a) Verify if the deployment is done via Infinity Portal or a Smart Endpoint Management Server. In case of on premises deployment, discuss pre-requisites including but not limited to IP addressing, port communication, etc.
- b) Design validation to ensure the purchased software and licenses contain all the required components for the design.
	- I. Gather information related to end user devices including OS version and build.
	- II. Gather information related to server devices including OS version and build.
	- III. Discuss minimum system resource requirement including but not limited to physical memory and disk space.
- IV. Ensure administrative privilege is available on end-user and server devices.
- V. Verify if any existing End Point solution already exists on the machines.
- VI. Discuss features (blades) that the customer wants to be enabled.
- c) Check Point Professional Services will document and depict the deployment to ensure the fundamentals are correct from the beginning.
- d) Detailed 'Method of Procedure' documentation defining the entire install process.

### 2. Pre-production and Implementation:

- a) Provide customer with the necessary packages including but not limited to End Point Management Server Image, Deployment Agent, Jumbo Hot Fix, Smart Console Client, EPM Package, etc.
- b) Pre-production setup and configuration of up to Smart Endpoint Management cluster.
- c) Integration with the one (1) Active Directory domain.
- d) Upload and configure Endpoint Client software packages in order to prepare the initial client package.
- e) Configure the software deployment rules to push the initial client to the relevant organizational units as per the Active Directory Configuration.
- f) Provide the initial client to the customer so that he or she can install it using SCCM or GPO.
- g) Validate that the deployment was successful on the Smart Endpoint Management server.
- h) Define generic rule base and configure enterprise security blades as per customer requirement.
- i) Export and install of EPS.msi package with preconfigured blades if required.

### 3. Production Cutover:

a) Out of hours cutover/Go Live assistance.

#### Knowledge Transfer:

a. Management Setup, Installation and Maintenance.

## Documentation Deliverables:

- 1. Questionnaire defining purchase and connectivity requirements.
	- a. Check Point Professional Services will work with Sales, SE and Customer/Partner to validate the purchase meets the proposed design.
- 2. Detailed 'Method of Procedure'.
	- a. Detailed documentation stating and depicting the entire install process with every command and configuration step used in the deployment.
- 3. Sign-off/Check sheet ensuring install to Check Point best practices.
	- a. Check sheet ensuring install to Check Point Endpoint best practices.

## Out of Scope Deliverables for JumpStart

Please contact PS for more details:

- 1. Deployment is limited to one (1) cluster of Smart Endpoint Management.
- 2. Deployment, or pilot deployment, to a maximum of twenty (20) users.
- 3. Policy conversion/migration from other third-party vendors to Check Point.
- 4. Training material and delivery.
- 5. Post 'Go Live' review or optimisation.
- 6. Uninstallation of any third-party vendor solutions from end-user or server machines.
- 7. Configuration of Full Disk Encryption and/or BitLocker Management blade.

### Add-Ons

To cater for the diversity of different deployment types, to control expenditure and to cater for your exact needs, the following add-ons are available to compliment the standard JumpStart:

Add-ons include:

- Additional blocks of user deployment in 50 user chunks.